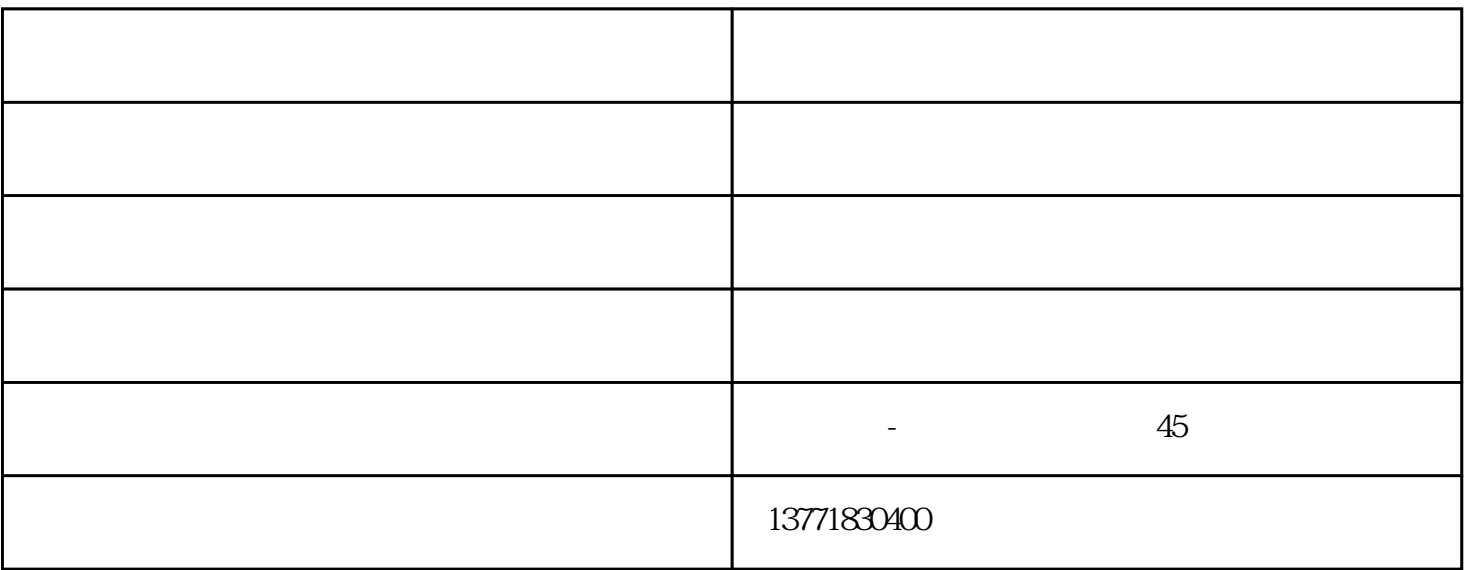

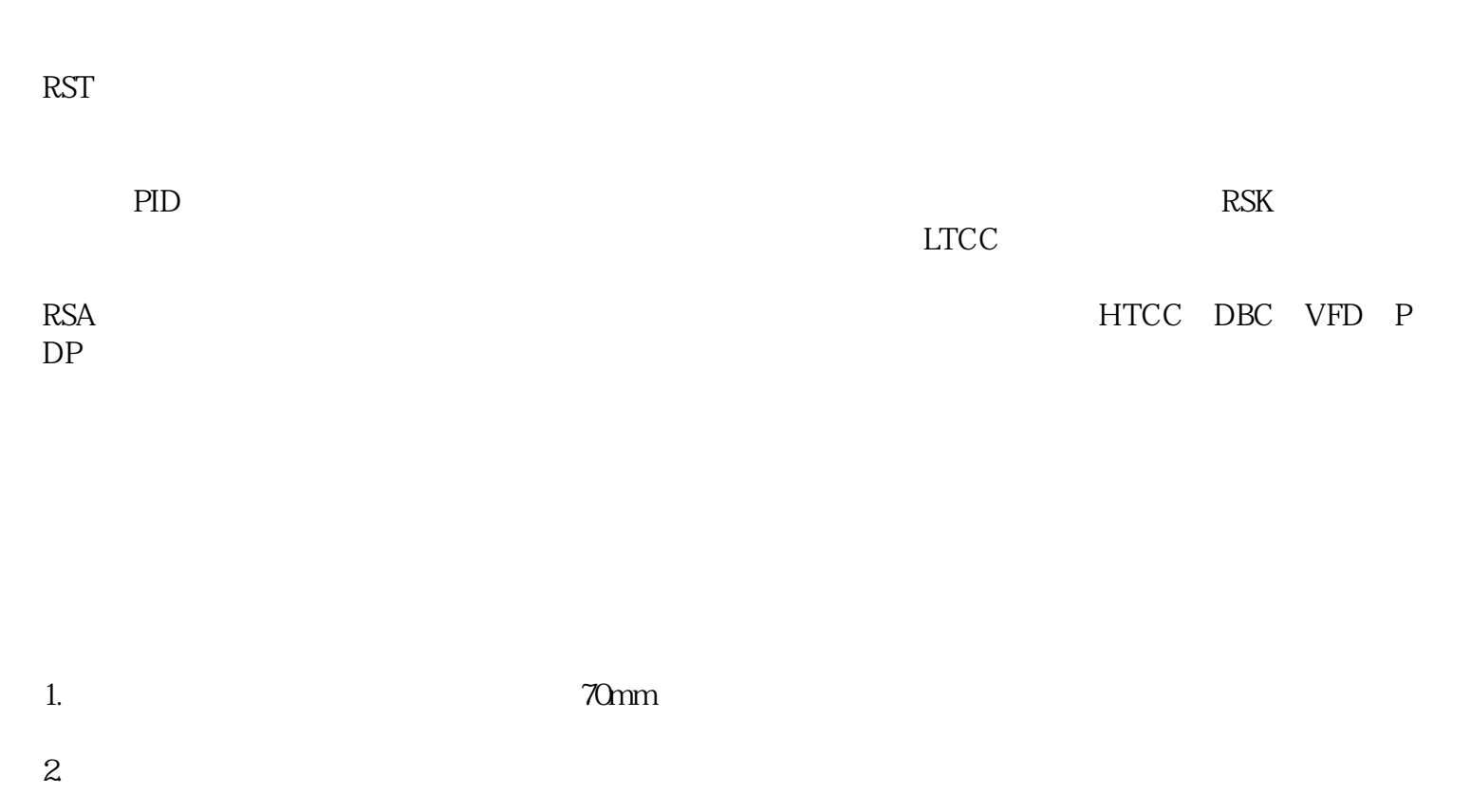

 $3.8<sub>1</sub>$ 

 $4.$ 

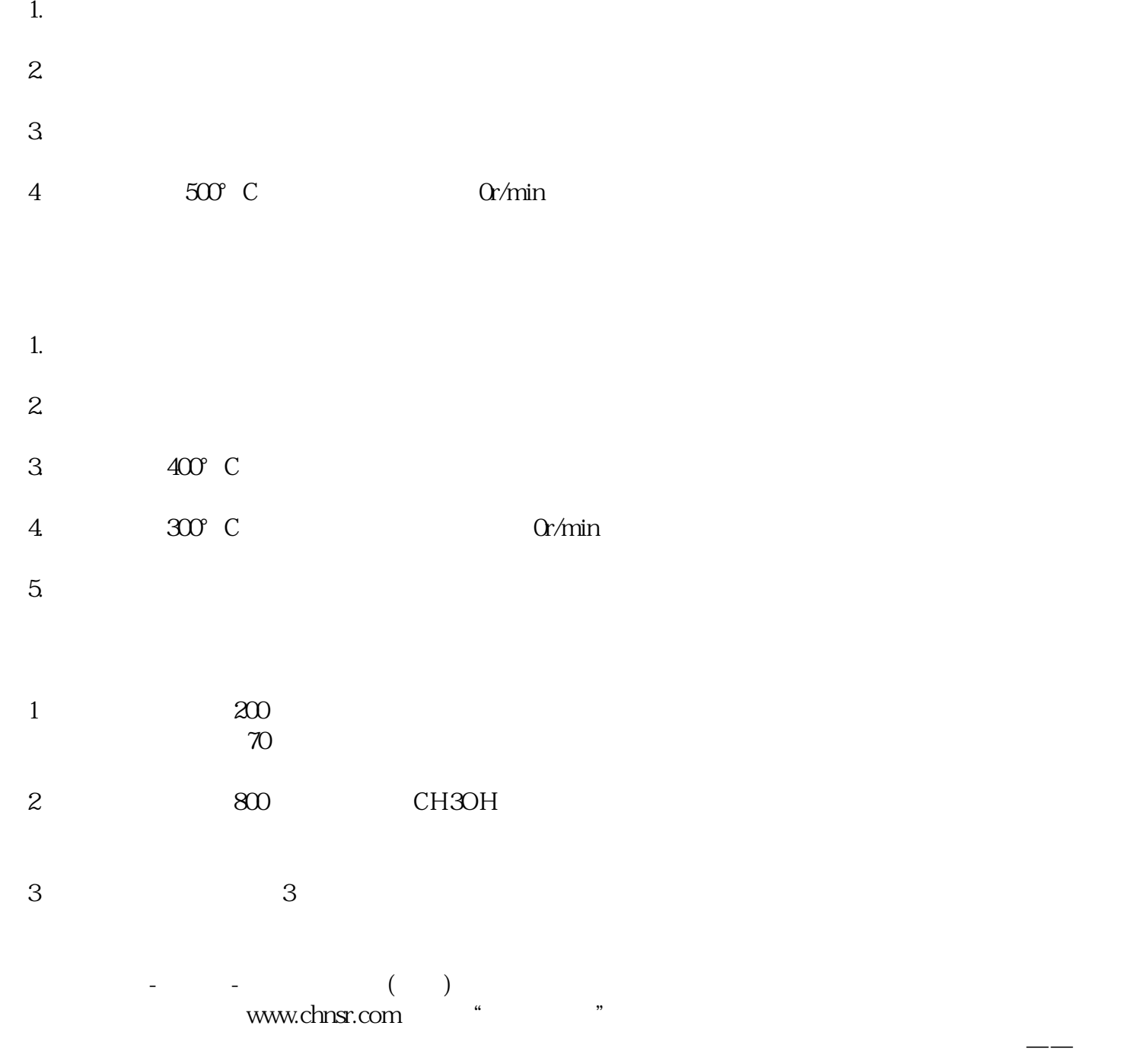

 $\sim$  59,  $\sim$  50,  $\sim$  45